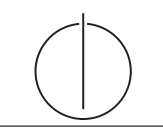

# Übung zur Vorlesung Grundlagen: Datenbanken im WS14/15 Harald Lang (harald.lang@in.tum.de)

http://www-db.in.tum.de/teaching/ws1415/grundlagen/

# Blatt Nr. 11

Dieses Blatt wird in KW 52 (Mo-Di) sowie in KW 2 (Mi-Fr) in den Ubungen besprochen.

## Hausaufgabe 1

Die folgende Abbildung zeigt einen Festplattenverbund bestehend aus vier Laufwerken, auf welchen die Datenblöcke A bis I gespeichert sind. Die Blöcke  $P_i$  enthalten Paritätsinformationen.

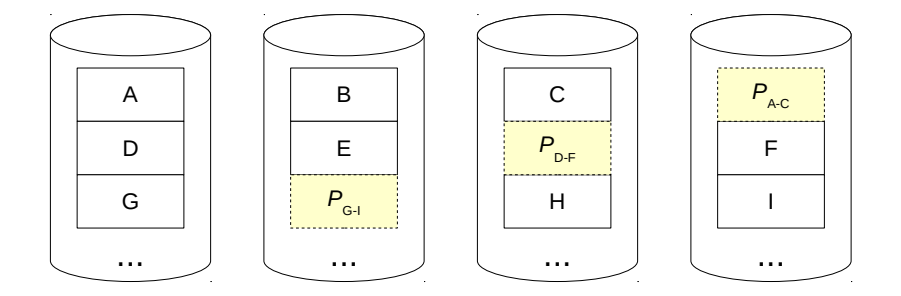

- a) Um welches RAID-Level handelt es sich?
- b) Wieviele Festplatten können ausfallen, ohne dass mit Datenverlust zu rechnen ist? Geben Sie eine allgemeine Lösung für einen Verbund bestehend aus  $n$  Festplatten an.
- c) Kann die Ausfallsicherheit erhöht werden? Begründung?
- d) Welchen weiteren Vorteil bietet das gezeigte RAID-System neben der Ausfallsicherheit?
- e) Nach einem Festplattendefekt, enthalten die Datenblöcke die folgenden Binärdaten. Rekonstruieren Sie die Datenblöcke der  $Disk_2$  mithilfe der XOR-Verknüpfung.

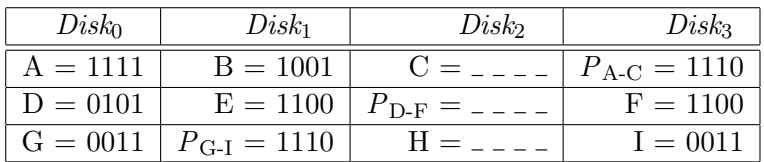

### Hausaufgabe 2

- (a) Was ist ein Equi-Join?
- (b) Was spricht gegen die Verwendung des Hashjoin-Verfahrens bei einem Join, der etwa ein "<"-Zeichen im Prädikat enthält?
- (c) Gegeben die Relation  $Profs = \{Person_r, Name\}$  und  $Rae$ ume =  $\{Person_r, RaumNr\}$ .
- 1) Skizzieren Sie eine geschickte Möglichkeit, den Equi-Join  $Profs \triangle Raeume$  durchzuführen.
- 2) Wieso ist dies hier "angenehm" durchführbar?
- 3) In welchem Fall wäre selbst ein Ausdruck wie  $Profs \Join_{Profs. Person \leq Raeume. PersNr} Raeume$ angenehm durchführbar?
- (d) Der Student Maier hat einen Algorithmus gefunden, der den Ausdruck  $A \times B$  in einer Laufzeit von  $O(|A|)$  materialisiert. Was sagen Sie Herrn Maier?

#### Hausaufgabe 3

Gegeben sind die beiden Relationenausprägungen:

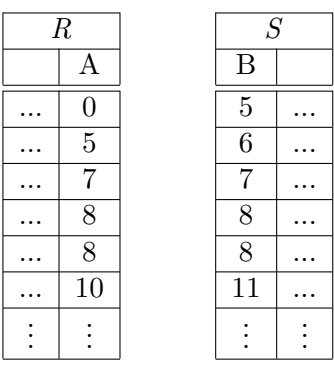

Werten Sie den Join  $R \rtimes_{R.A=S.B} S$  mithilfe des Nested-Loop-sowie des Sort/Merge-Algorithmus aus. Machen Sie deutlich, in welcher Reihenfolge die Tupel der beiden Relationen verglichen werden und kennzeichnen Sie die Tupel, die in die Ergebnismenge übernommen werden. Vervollständigen Sie hierzu die beiden folgenden Tabellen:

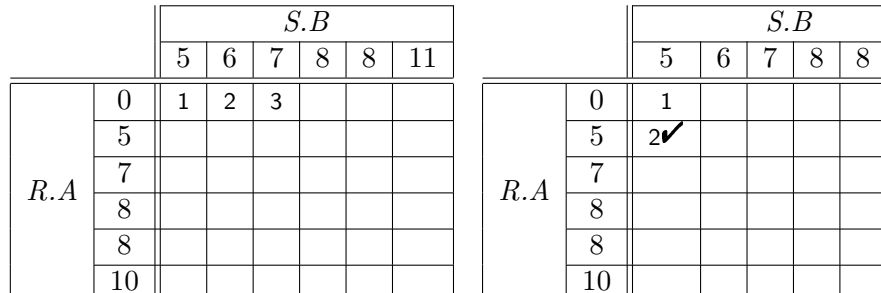

Nested-Loop-Join

Sort/Merge-Join

 $\overline{11}$